## **МІНІСТЕРСТВО ОСВІТИ І НАУКИ УКРАЇНИ Львівський національний університет імені Івана Франка Факультет прикладної математики та інформатики Кафедра дискретного аналізу та інтелектуальних систем**

## **Затверджено**

На засіданні кафедри дискретного аналізу та інтелектуальних систем факультету прикладної математики та інформатики Львівського національного університету імені Івана Франка (протокол № \_1/23\_ від 28 серпня 2023 р.)

Завідувач кафедри Притула М.М.

 $t$ ttfer

**Силабус з навчальної дисципліни "Цифрова обробка зображень" , що викладається в межах ОПП Інформатика першого (бакалаврського) рівня вищої освіти для здобувачів з спеціальності 122 – Комп'ютерні науки**

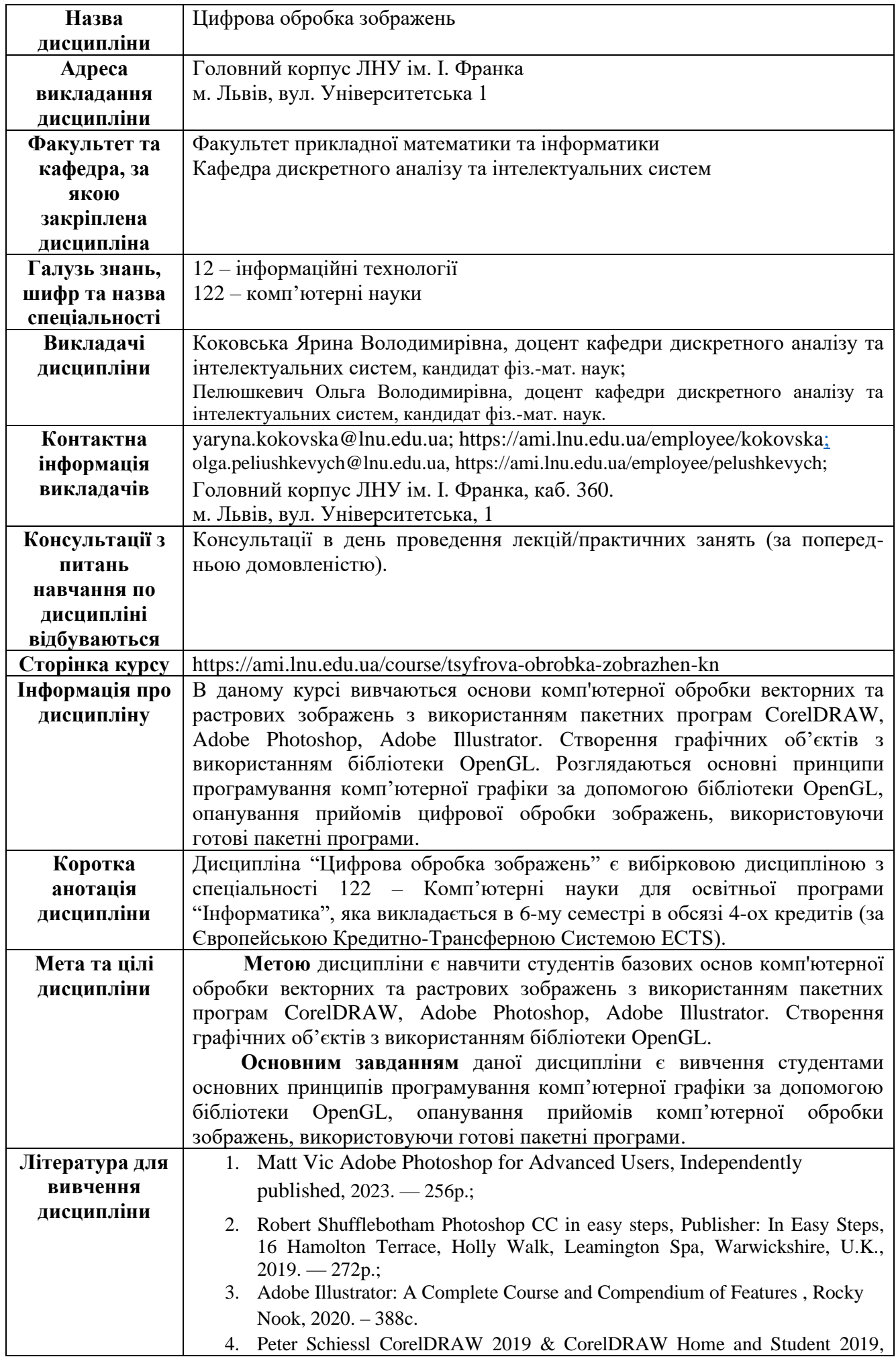

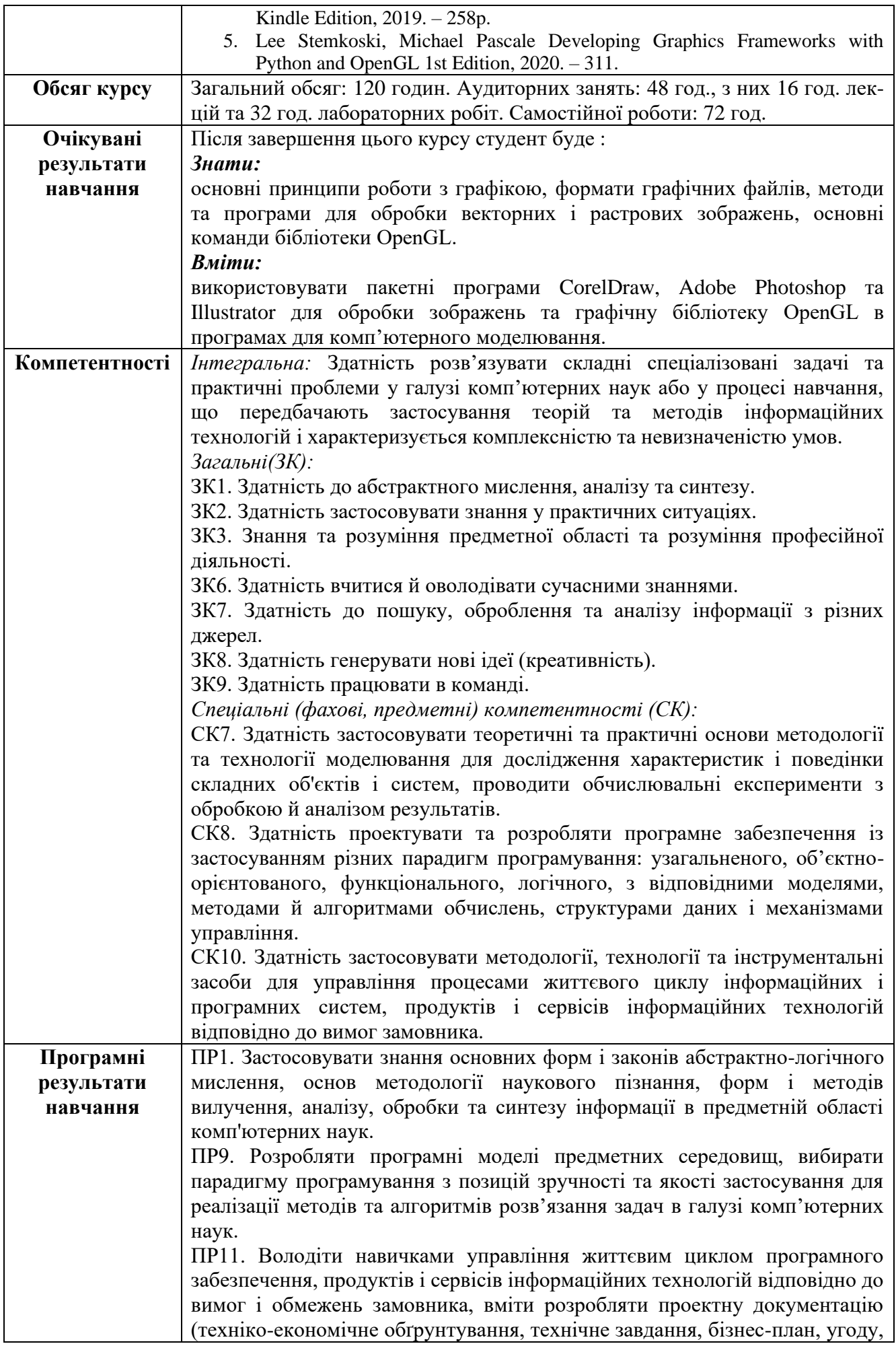

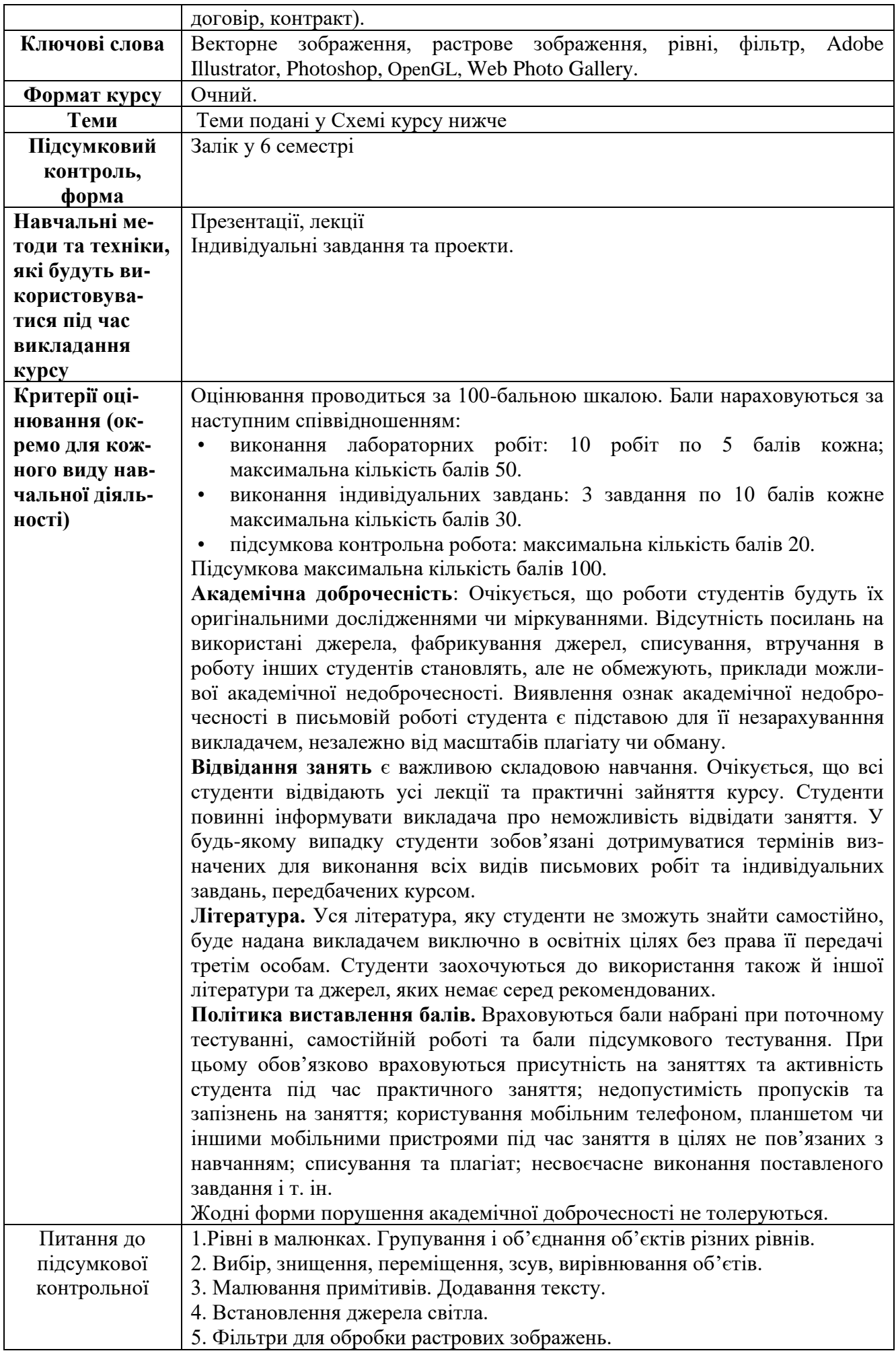

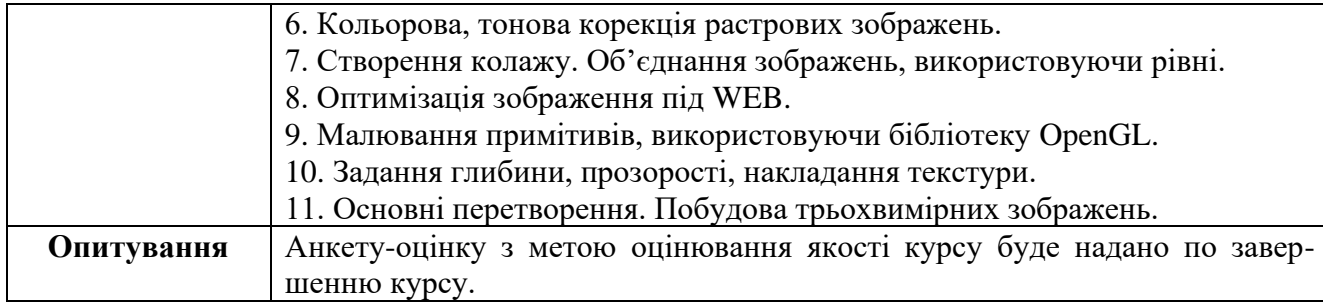

## **Схема курсу**

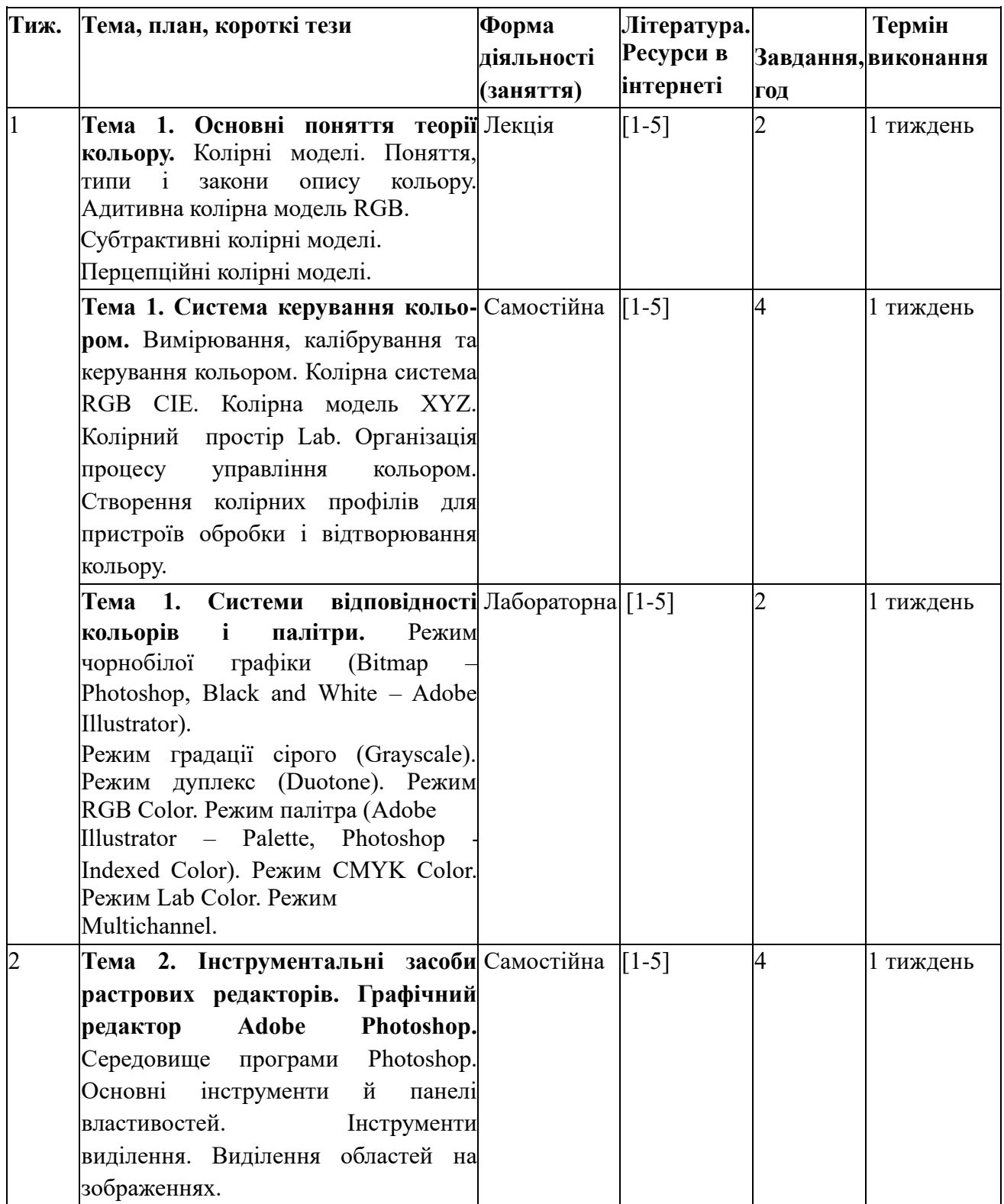

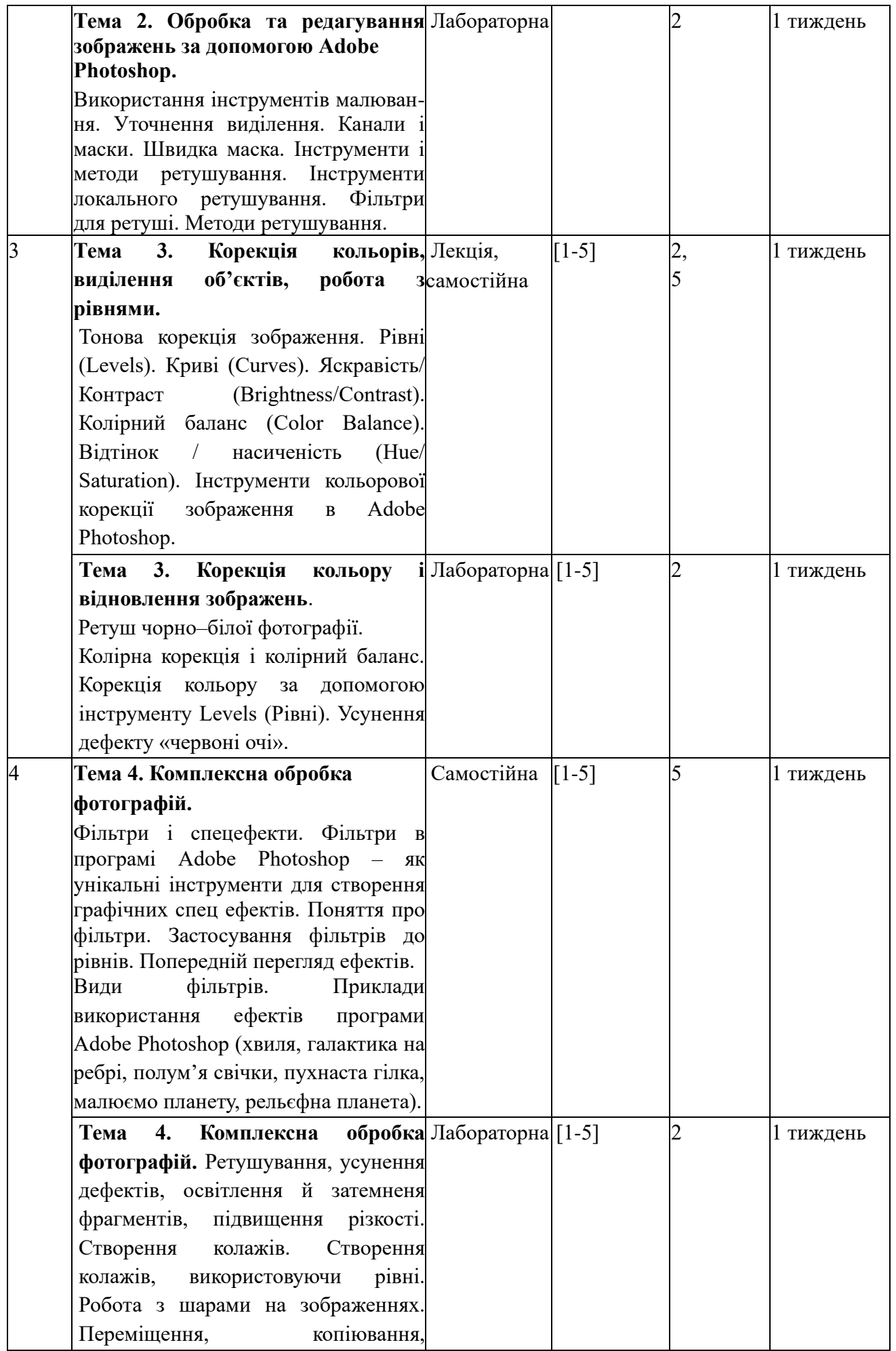

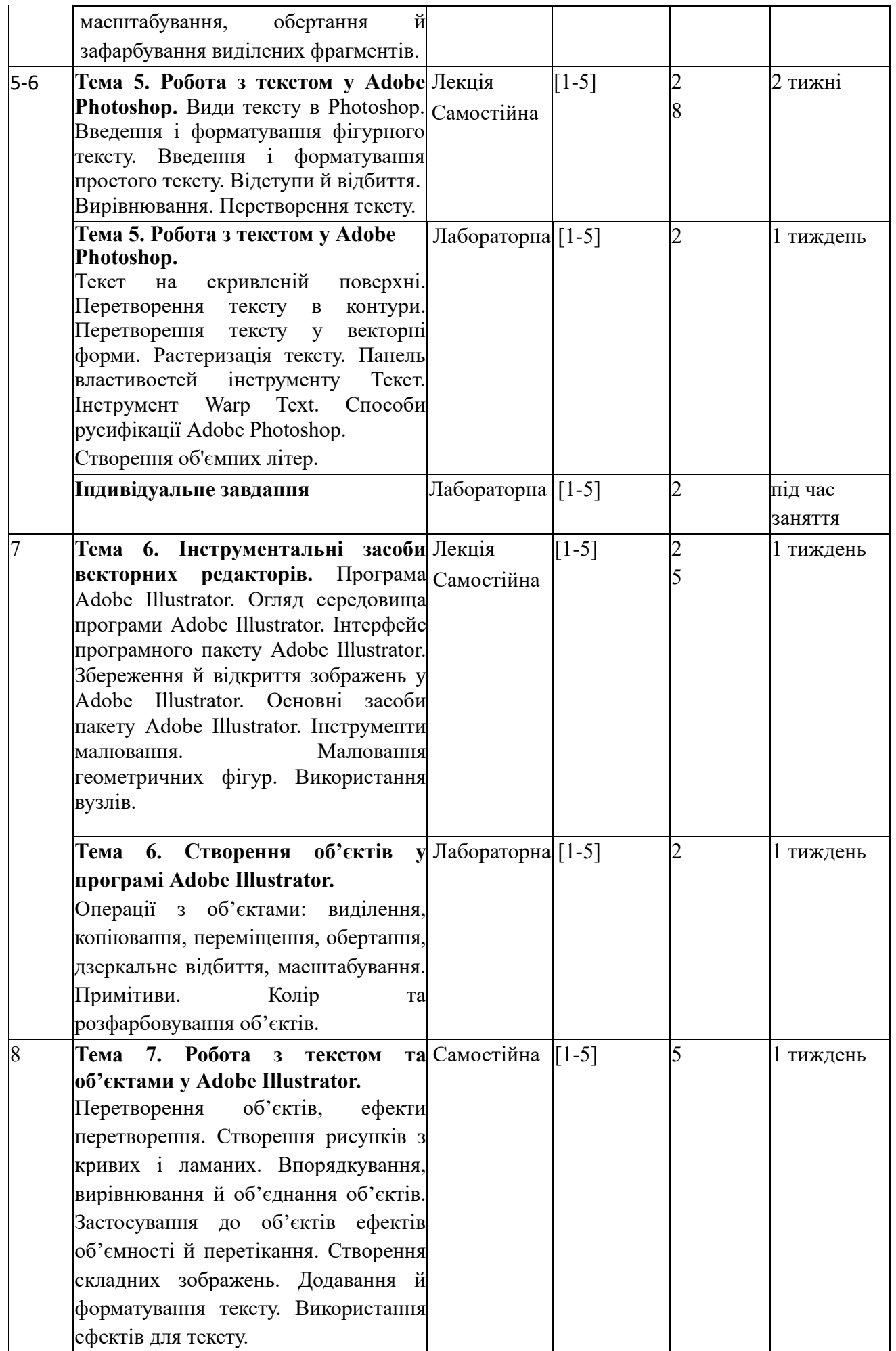

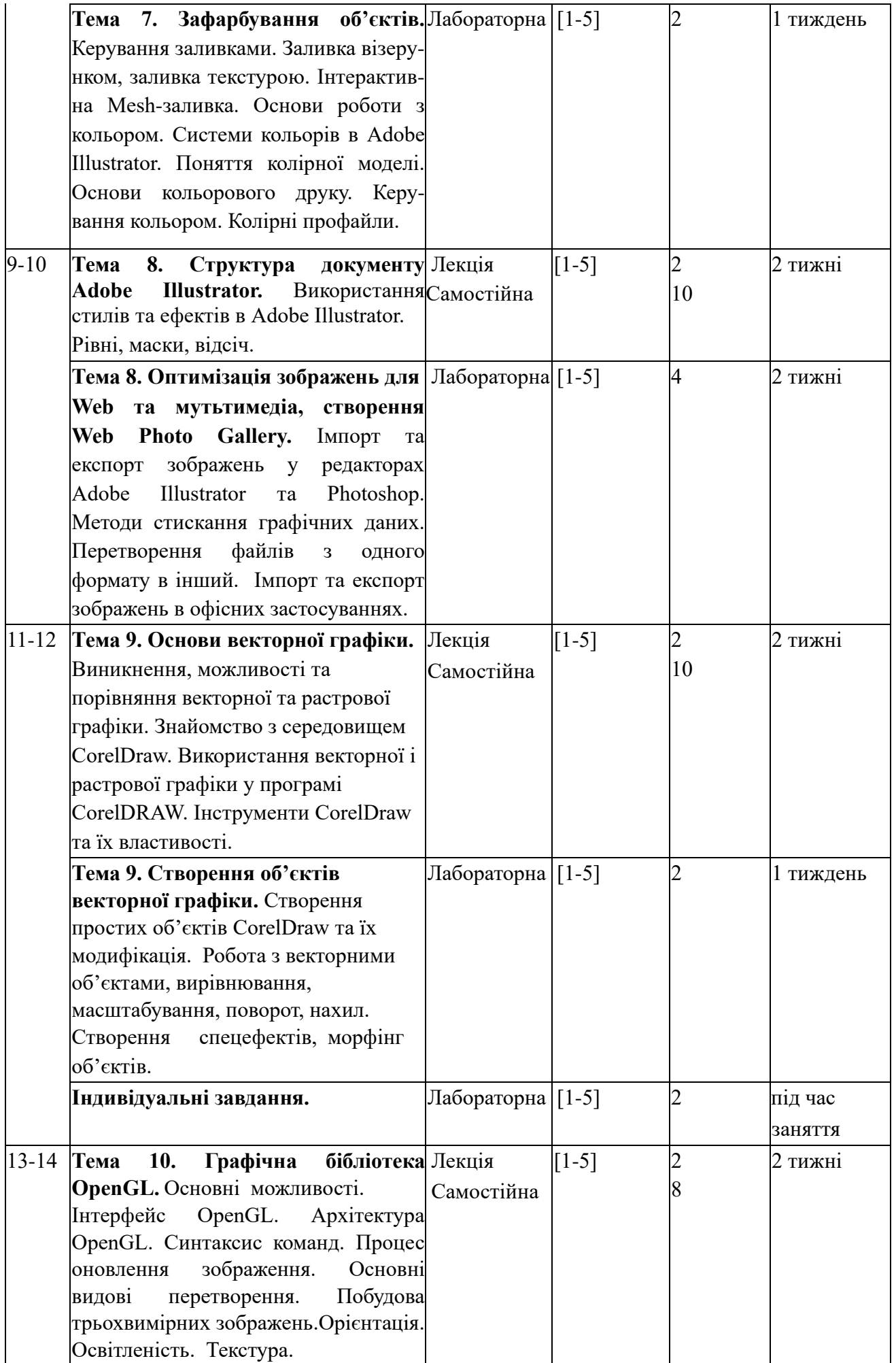

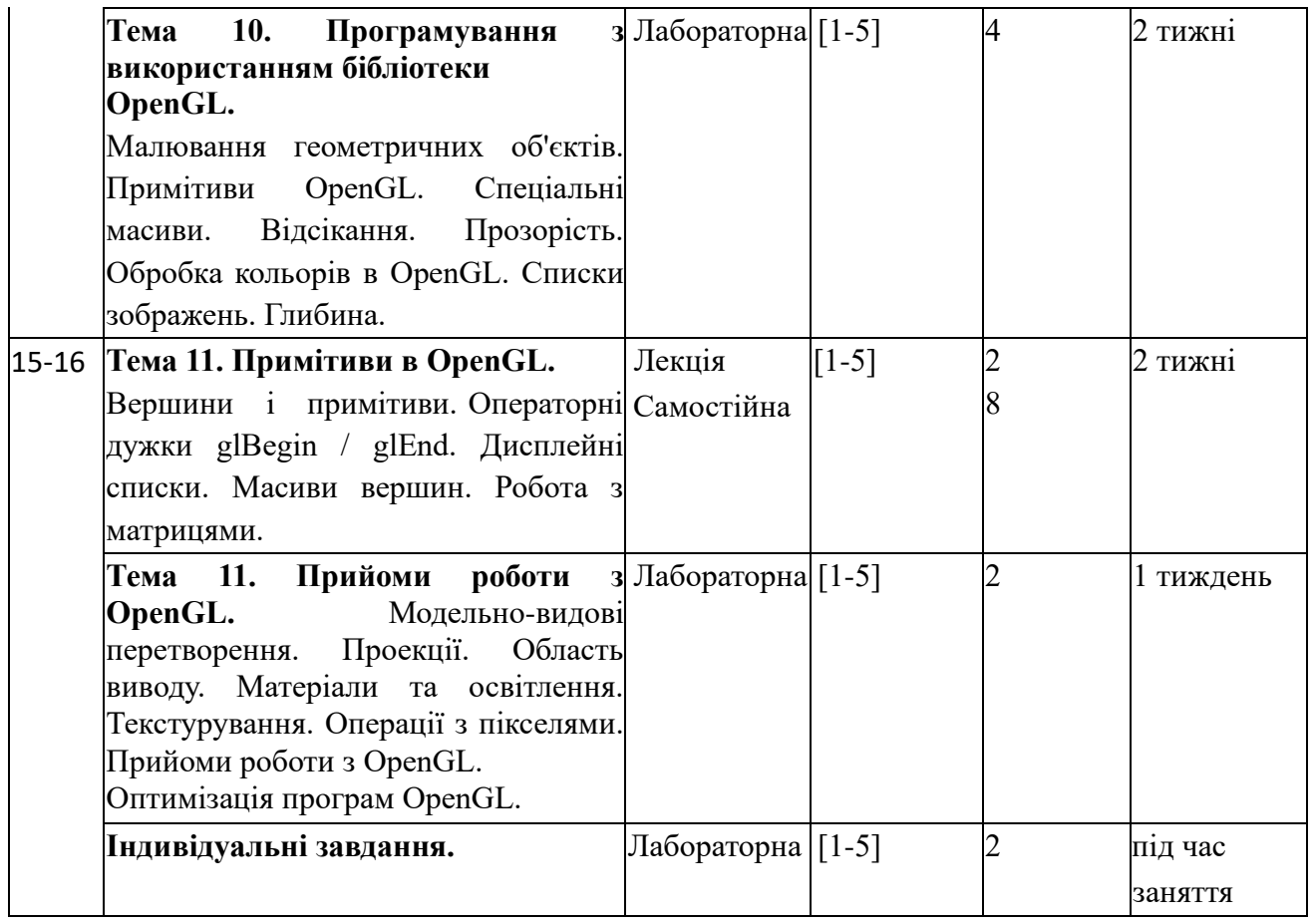